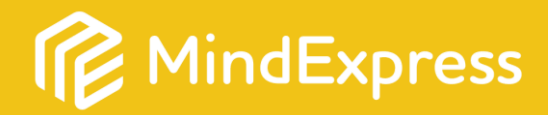

Aquesto numero di serie è associata la licenza per il set di pagine extra

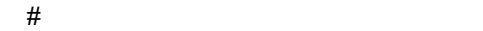

! 

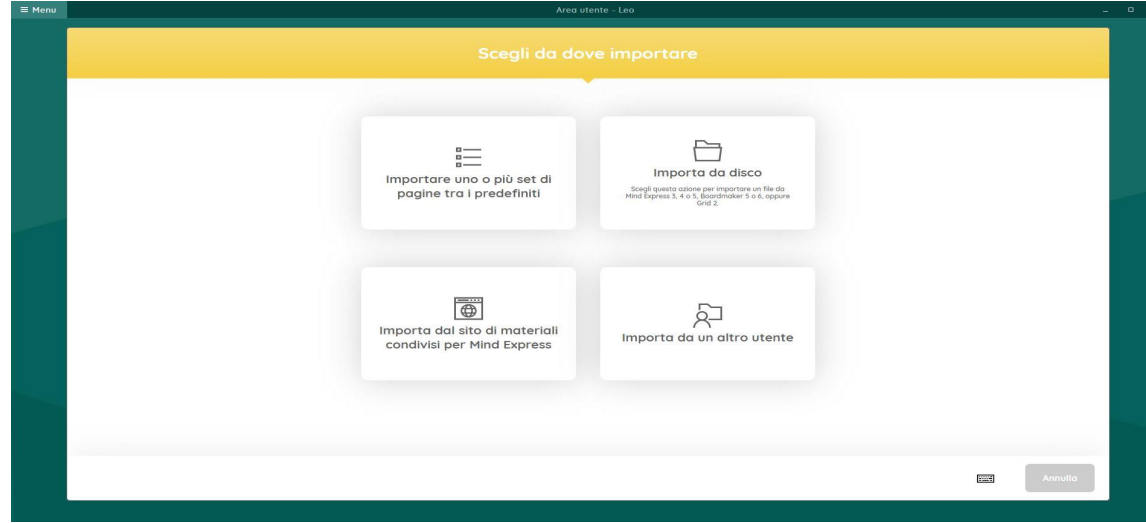

## **[J](http://www.jabbla.com/)[abbla.com](http://www.jabbla.com/)**